# **499. §22.1.2.75, "num (Numerator)", pp. 4171–4172**

[DR 09-0011]

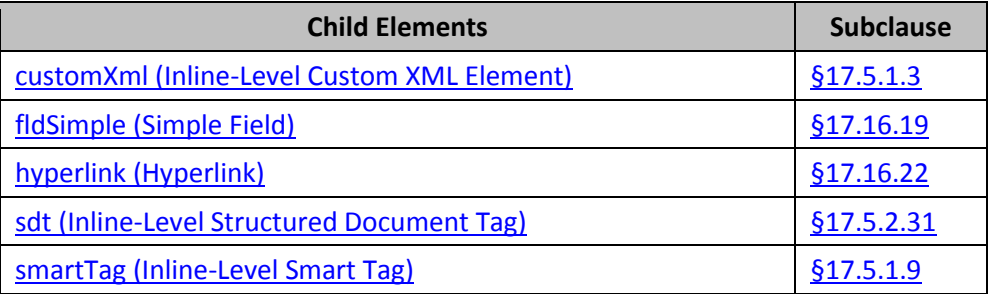

## **500. §22.1.2.77, "oMath (Office Math)", pp. 4174–4176**

#### [DR 09-0011]

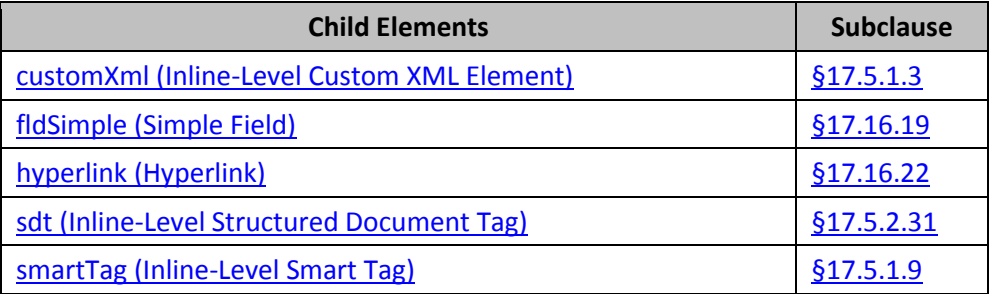

# **501. §22.1.2.83, "plcHide (Hide Placeholders (Matrix))", p. 4181**

[DR 09-0154]

*{The six placeholders in the left matrix are now visible, as follows:}*

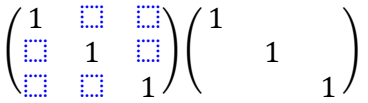

## **502. §22.1.2.95, "sepChr (Delimiter Separator Character)", p. 4193**

[DR 09-0153]

[Example: Examples of d, each with a different sepChr, are:  $(a_1|a_2)(a_1:a_2)(a_1;a_2)$ . The following example setsdescribes the COLON (:) as thea separator character: if :.

```
<m:dPr>
  <m:sepChr val="&#0058;" />
</m:dPr>
```
*end example*]